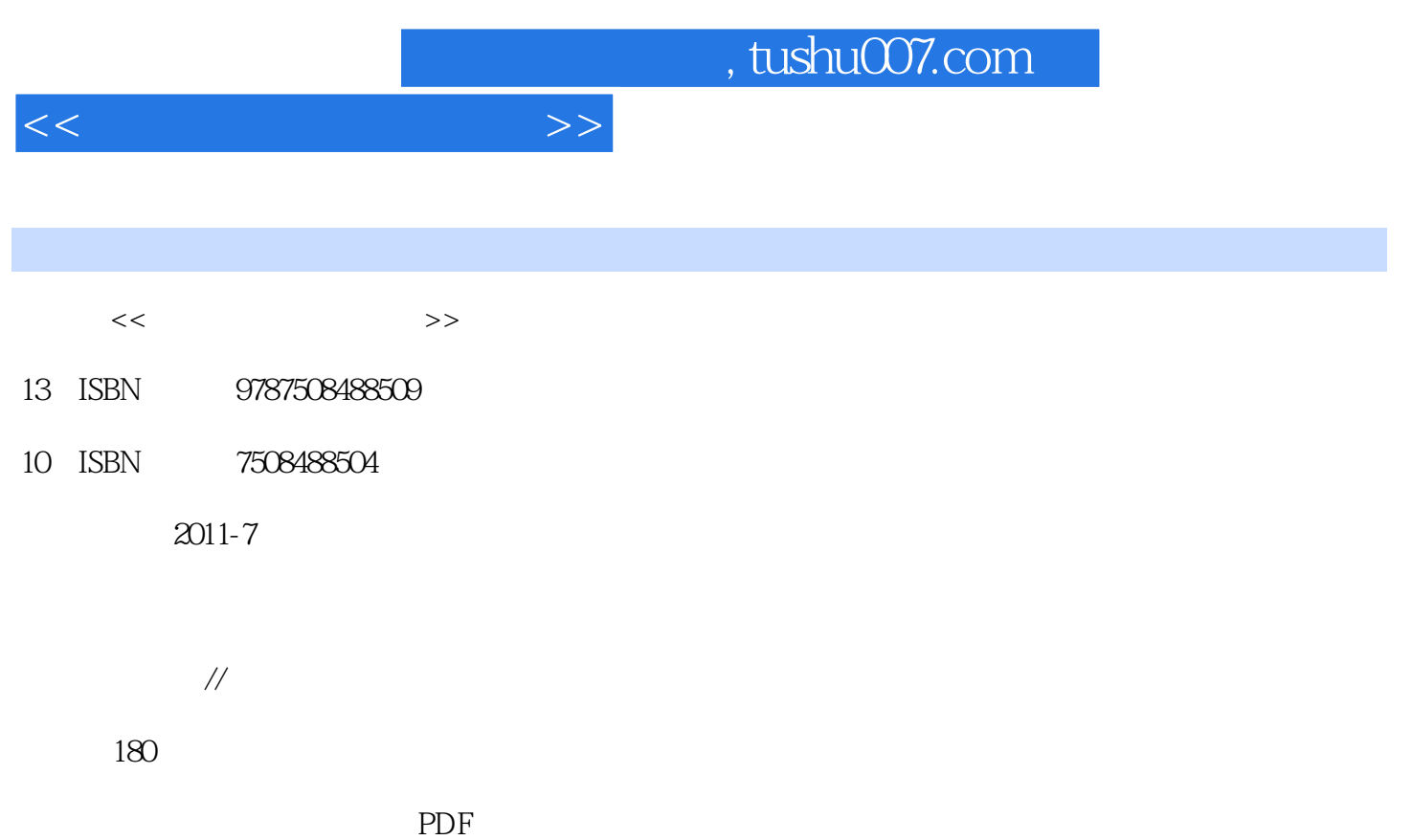

更多资源请访问:http://www.tushu007.com

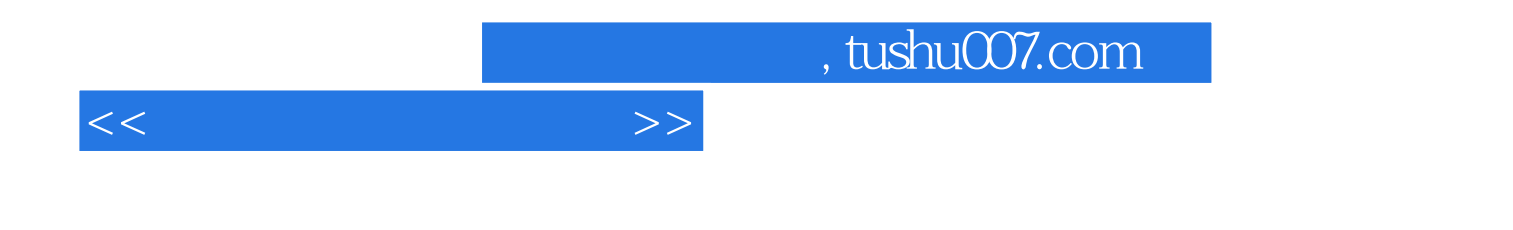

 $\overline{\text{Revit}}$ 

Architecture  $7$ 

Autodesk Revit Architecture 2011

 $,$  tushu007.com

 $<<\hspace{2.2cm}>>$ 

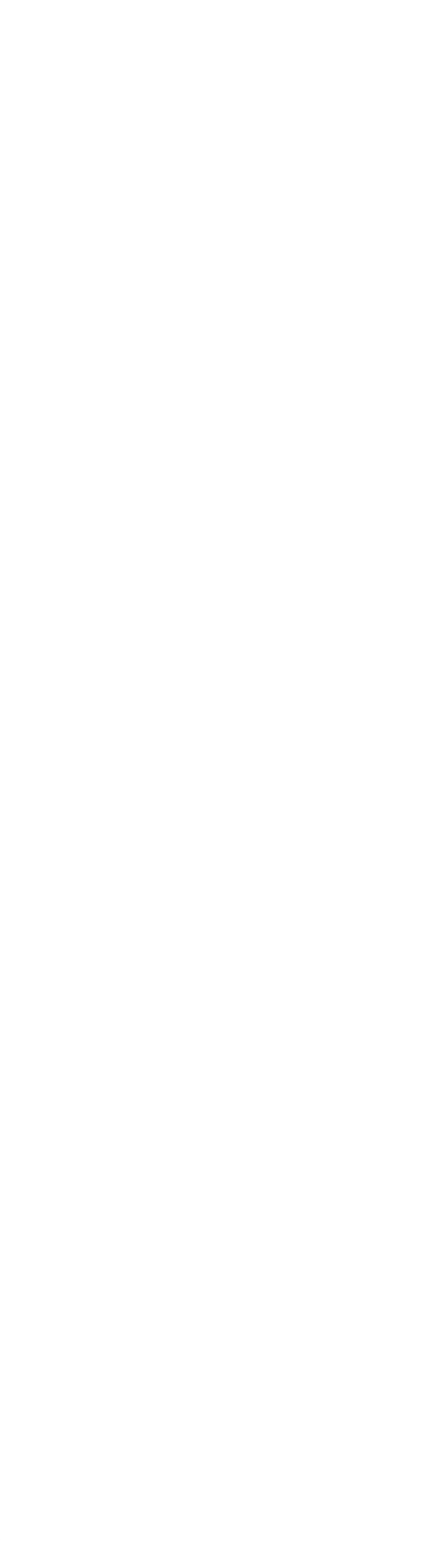

## $,$  tushu007.com

<<公共建筑施工图设计>>

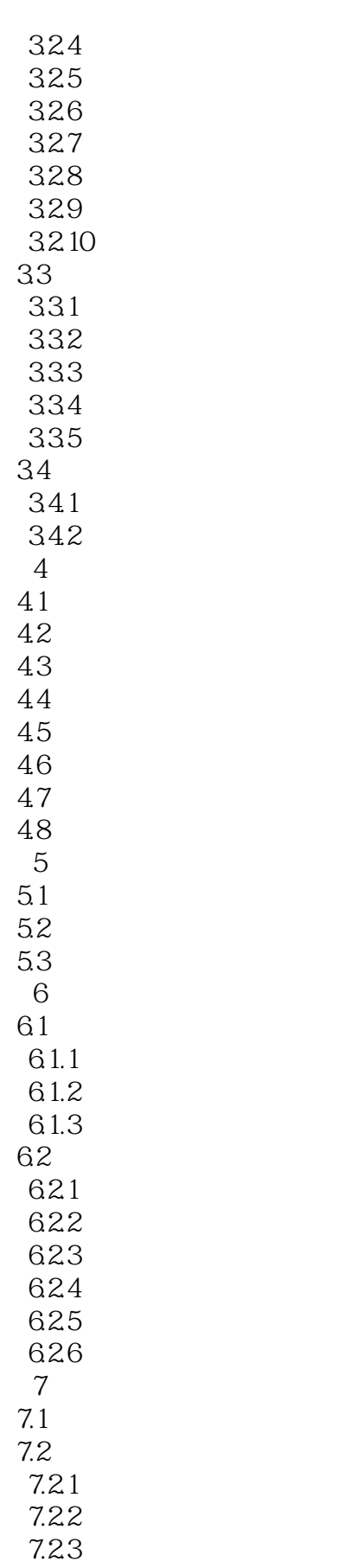

## $,$  tushu007.com

 $<<$ 

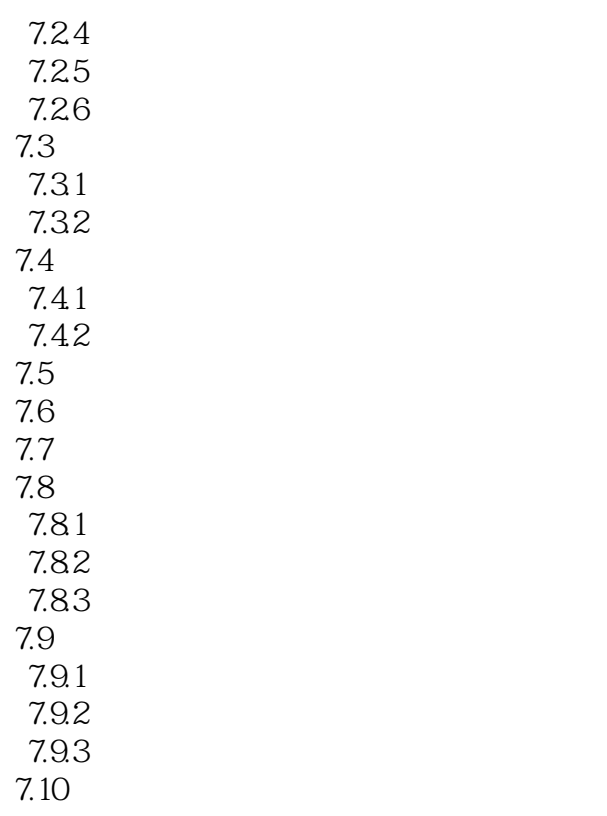

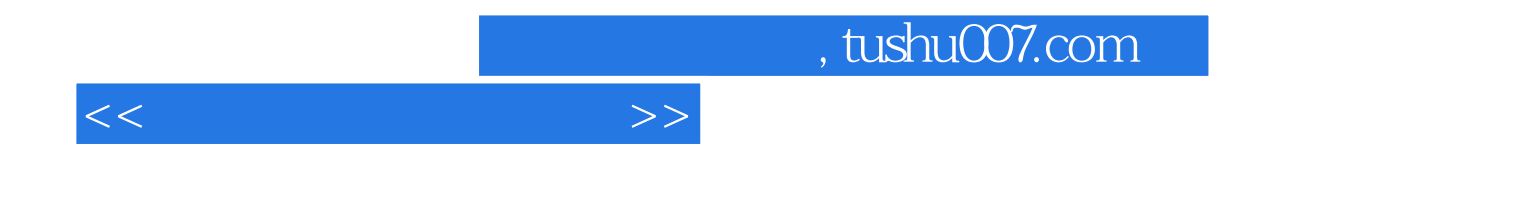

本站所提供下载的PDF图书仅提供预览和简介,请支持正版图书。

更多资源请访问:http://www.tushu007.com